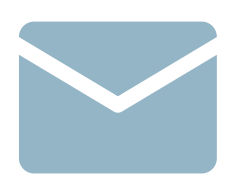

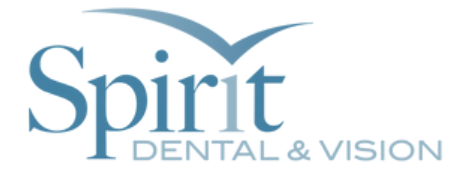

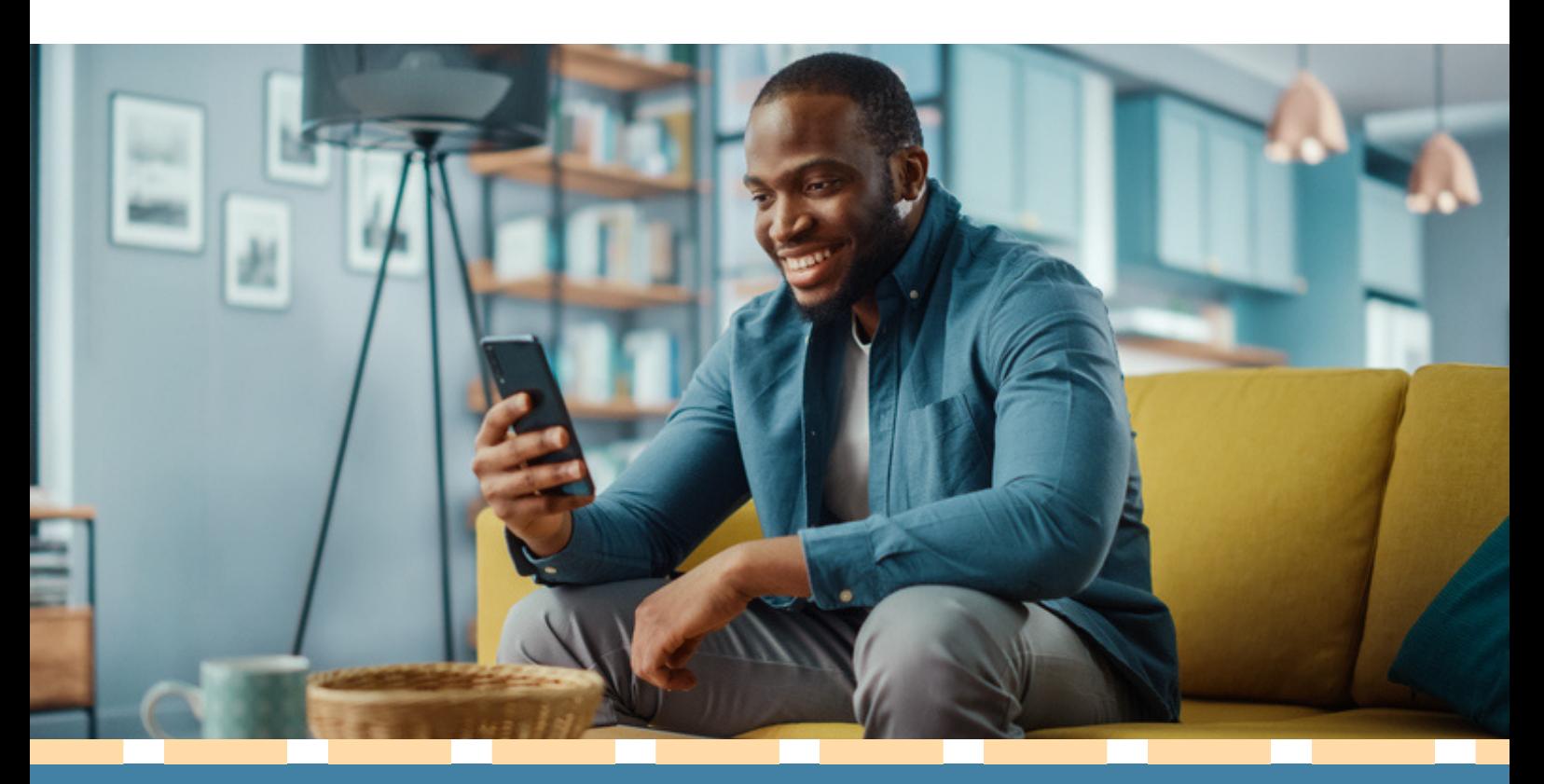

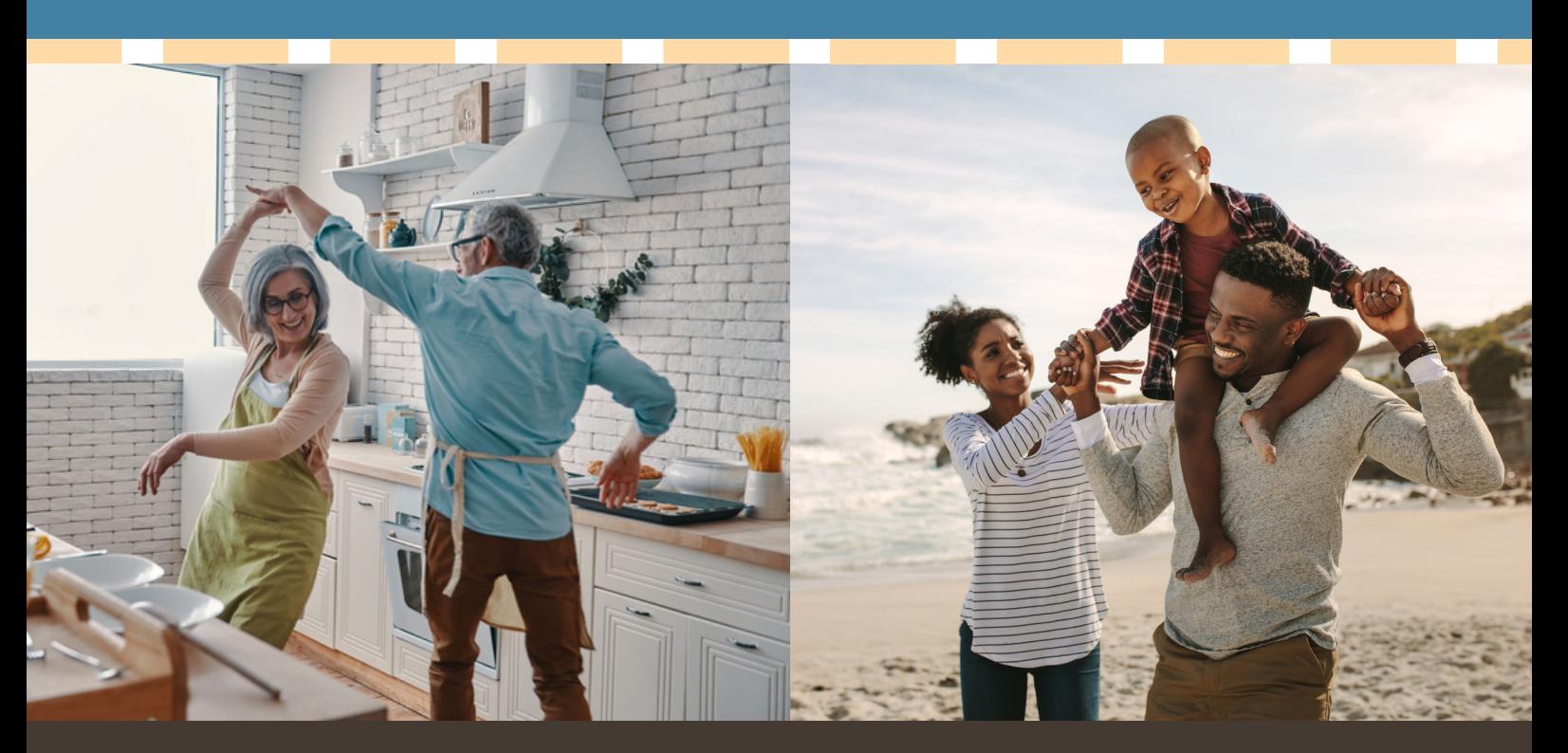

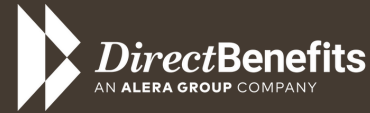

(800) 620-5010, option 4 directbenefits.com/agents

**Questions?** Email marketing@directbenefits.com and we will reach out!

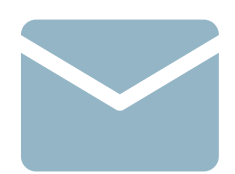

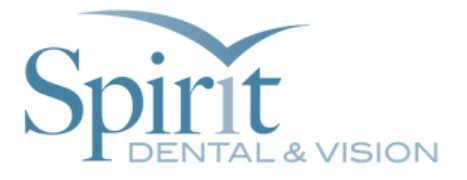

## Step 1:

Start your dental email template. Below is an example of a simple template you could use.

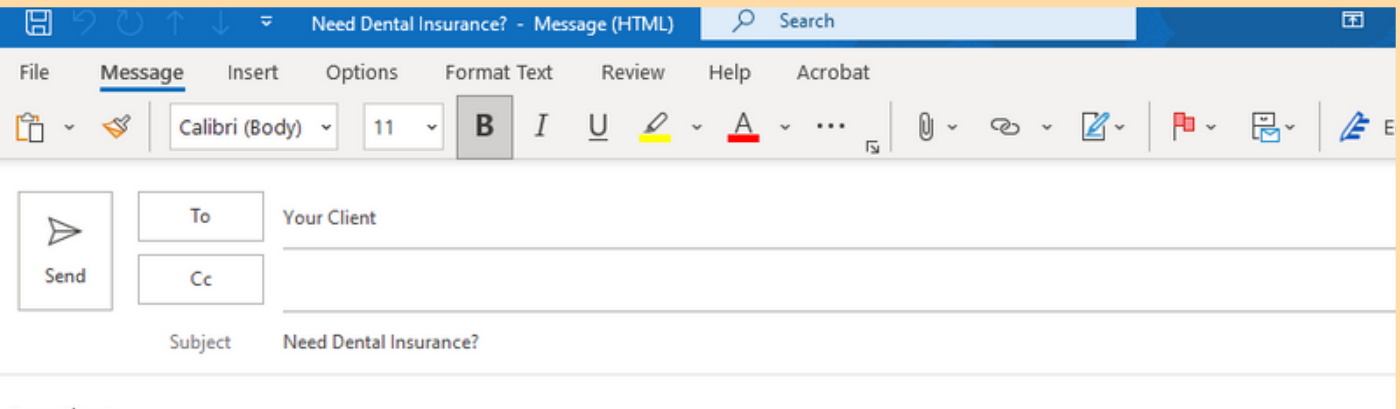

Dear Client,

Just touching base and hope all is well. Are you in need of some dental insurance? I have a dental plan that just might be perfect for you.

Spirit Dental & Vision Plan Highlights:

- PPO dental plans
- Choose your own dentist
- No waiting periods for all dental services
- Every day effective dates
- Implants & major services covered
- Up to \$5,000 annual max
- \$7 optional vision add-on

Click here to start your free quote today! Or call me at 888-888-8888 to help get you started.

#### **Agent Name Business Name**

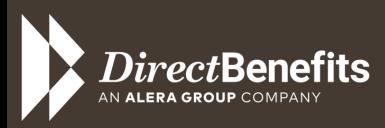

(800) 620-5010, option 4 directbenefits.com/agents

#### **Questions?**

Email marketing@directbenefits.com and we will reach out!

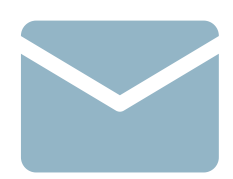

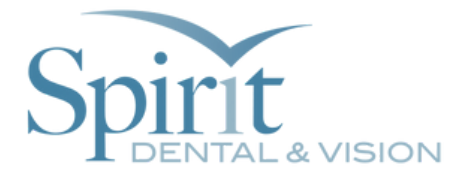

### Step 2:

To send your client directly to spiritdental.com using your dedicated selling link, you can attach your link to any image or text within your email. **a.** Right click on the word or image you would like the client to click on. In this example, we want the client to click on the word "here" in the last sentence. Highlight and right-click on the word "here." **b.** When the pop-up menu appears, click on "Link" within that menu. **c.** Copy and paste your dedicated link within the area highlighted on the visual below.

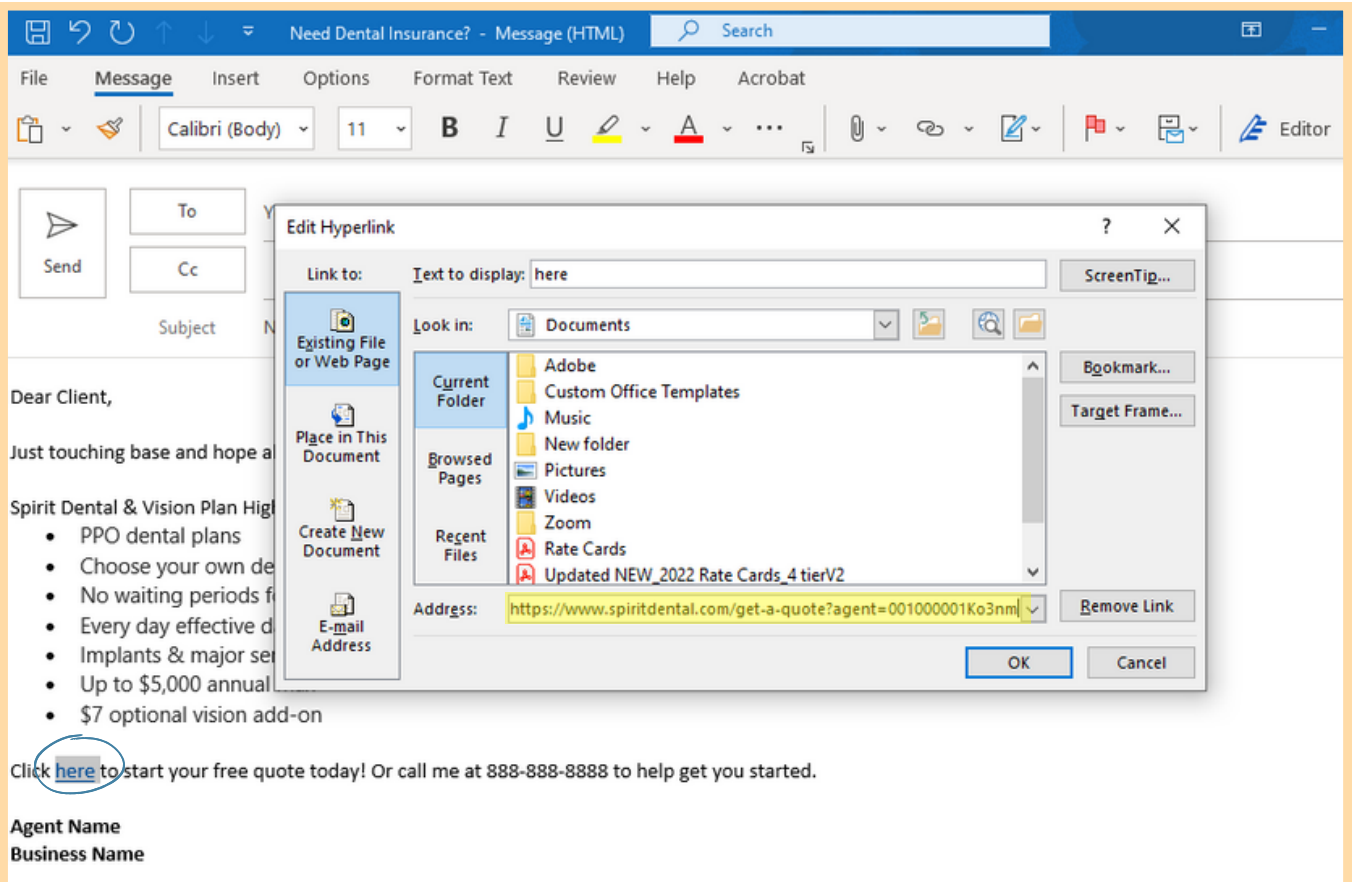

(800) 620-5010, option 4 directbenefits.com/agents

#### **Questions?**

Email marketing@directbenefits.com and we will reach out!

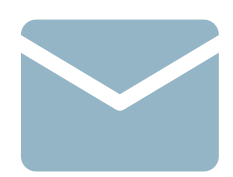

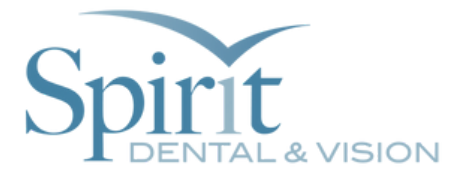

# Step 3:

Click "OK" and you will see that the word "here" is now highlighted and underlined, meaning that it is a link. When clients click on it, they will be directed to spiritdental.com under your link and you will get credit for those sales.

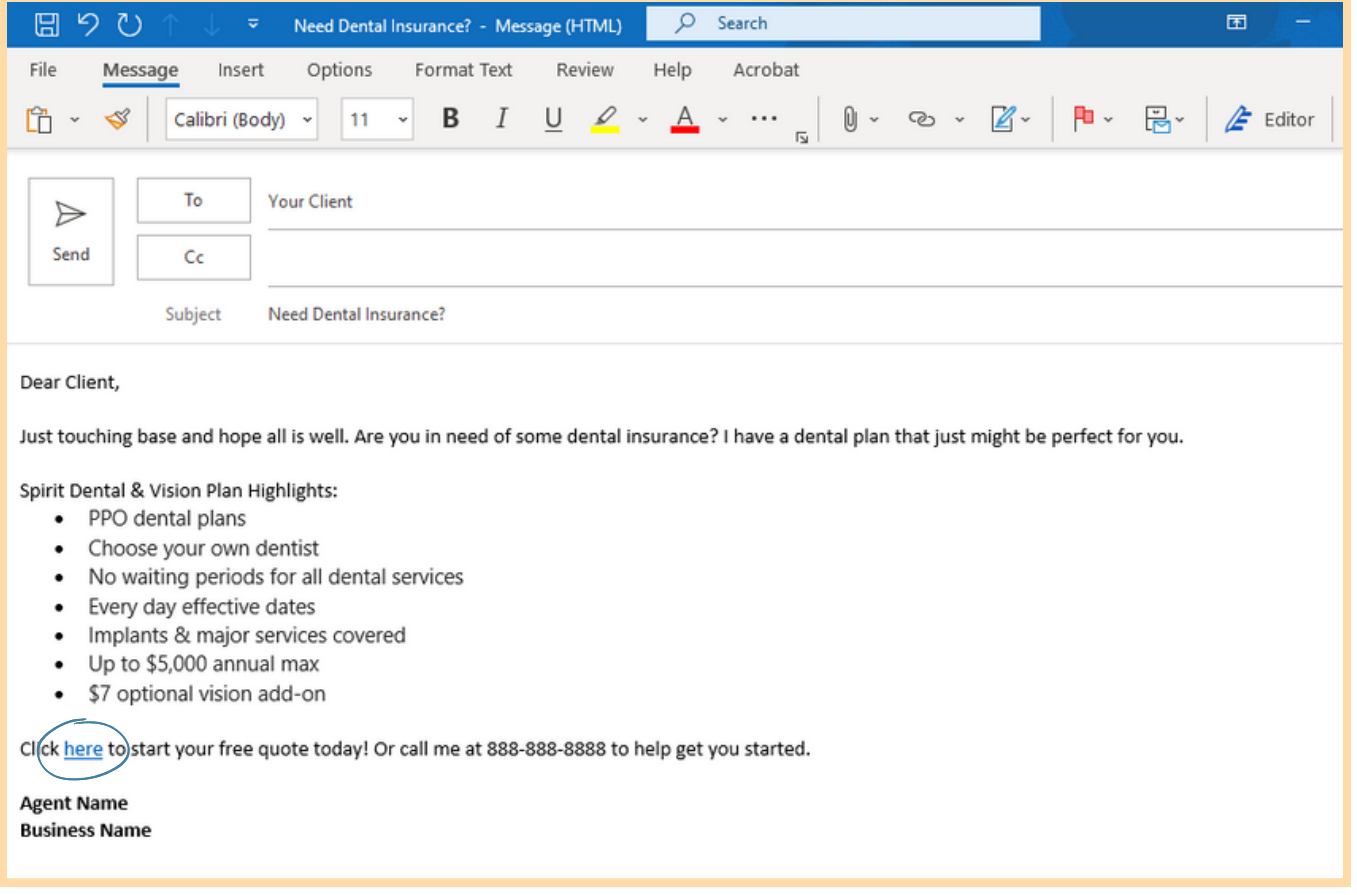

Want a fancier email template or still a little unclear on how to do this? Feel free to give us a call at **(800) 620-5010** *option 4*, or email us at **marketing@directbenefits.com** so we can help you out!

#### **Happy Selling!**

(800) 620-5010, option 4 ) $\emph{irect}$ Benefits directbenefits.com/agents

#### **Questions?**

Email marketing@directbenefits.com and we will reach out!